## **Looping over Date Ranges**

Posted At : April 16, 2009 2:21 PM | Posted By : Jon Hartmann Related Categories: ColdFusion

Learned something new today: <cfloop> can be used to loop over date ranges. This is because dates are represented as integer values in ColdFusion, so incrementing a date by 1 day is really incrementing the underlying value by 1. This means that you can do this:

```
<cfset startDate = Now() />
<cfset endDate = DateAdd("ww", 1, startDate) />
<cfloop from="#startDate#" to="#endDate#" index="date">
     <cfoutput>#DateFormat(date, "mm-dd-yyyy")#</cfoutput><br />
</cfloop>
```
And get this:

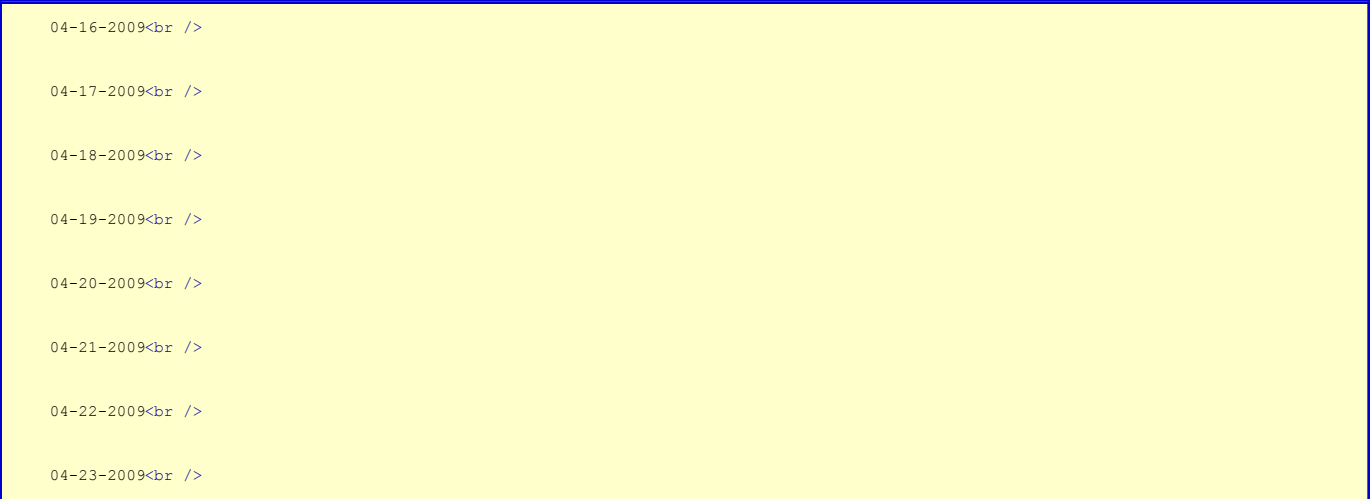

Everyone else probably knew this, but I thought it was really nifty :)